## **LATEX-Tipps & knitr**

### Propädeutikum im Sommersemester 2016

#### Paul Fink

Institut für Statistik, LMU

<span id="page-0-0"></span>08.04.2016

- Direkte Verknüpfung von LATFXund R
- Übertragungsfehler vermeiden
- Funktionalität von R nutzen um LATEX-Code automatisch zu erzeugen
- Einbindung von Grafiken
- Auch bei größeren Dokumenten geeignet dank Cache

#### Dokument besteht aus LATEXund R Blöcken (Chunks)

```
\implies Datei-Endung auf . Rnw statt . tex
```

```
......
Hier steht Text in LaTeX
<<chunk-name, optionen>>=%Beginn R-Block, mit Name und Optionen
1+1a \le -1:4@% Hiermit wird der R-Block wieder beendet
Hier geht es nun weiter im \textbf{\LaTeX}-Modus
Mit \Sexpr{...} wird R-Code auch inline ausgewertet, zum Beispiel
$1 + 1 = \Sexpr{1+1}......
```
# Editor / Kompilierung

- RStudio hat Unterstützung für knitr bereits eingebaut Achtung: Package knitr muss manuell installiert werden!
- RStudio bietet nur marginale LATFX-Unterstützung  $\implies$  Gerade bei größeren Projekten LATEX-Editor verwenden
- LATEX-Editoren können knitr-Dateien kompilieren, bieten aber keine Unterstützung in R
- Modularisierung sehr hilfreich

Kompilierung

- **0** Auswertung der R-Blöcke (Funktion knit aus knitr)
- **2** Kompilierung mit (pdf) LATFX

Beides zusammen auf Knopfdruck in RStudio oder dem LATEX-Editor

Alle Optionen müssen gültige R-Ausdrücke sein; Übergabe wie Argumente!

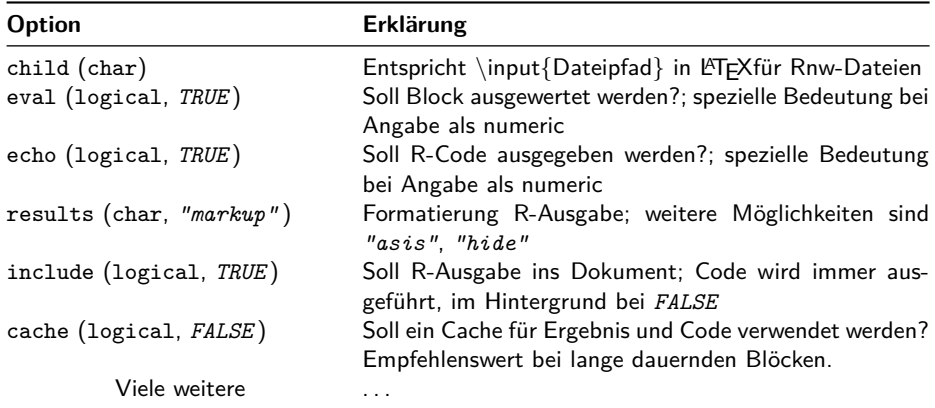

- Optionen können pro Block einzeln gesetzt werden
- Globales Setzen von Optionen über die Funktion opts\_chunk\$set(), lokal gesetzte Optionen können dann die globalen überschreiben
- Setzen von Theme zum Hervorheben des Codes über knit\_theme\$set(knit\_theme\$get("themename"))

• Links:

- [Alle \(dokumentierten\) Optionen](http://yihui.name/knitr/options/)
- [Breite Liste mit Beispielen](http://yihui.name/knitr/demos/)
- Alle aktuell verfügbaren Themes
- Durch R erzeugte Grafiken werden automatisch durch knitr eingebunden
- Grafikausgabe wird gesteuert wie über Kommandozeile
- Verhalten der Grafik steuerbar über Optionen des Blocks u.A.
	- Größe der Grafik bei Erstellung und Einbindung
	- Verwendetes Device (auch TikZ-Device möglich)
	- Einbinden direkt als Float-Objekt
	- Zusammenfassung mehrerer Grafiken

```
\documentclass[a4paper,10pt]{article}%Anfang wie in normalem LaTeX-Dokument
\usepackage{tikz}% Für TikZ-Device
\usepackage{...}% Alles weitere Laden/Definieren wie in jedem LaTeX-Dokument
% Achtung: knitr l¨adt automatisch color und graphicx!
% Nun folgen die globalen knitr Einstellungen
% Durch include=FALSE wird nur der R-Code innen ausgeführt
% Durch cache=FALSE wird der R-Code nicht gecached
<<setup, include=FALSE, cache=FALSE>>=
opts chunk$set(prompt = FALSE, comment = NA, size="normalsize")
# Keine Anzeige der Prompt ("> ")
# R-Ausgaben landen nicht mit vorangestelltem 'comment' im Code
# Textgröße auf normal
# Folgende Funktion ersetzt das Laden des color-Package mit xcolor
knit hooks$set(document = function(x) {
  sub("\\usepackage[]{color}", "\\usepackage[]{xcolor}", x, fixed = TRUE)
})
@
```
......

```
......
\begin{document}
Dies ist mein Erstes gemisches R-\LaTeX-Dokument.
Als Erstes schreibe ich viel Unsinn, auf den ich nachher zur{\"u}ckkomme!
<meinblock1>>=
a \le -1:2b \leq - matrix(1:4, \text{ ncol} = 2)b %*% a #Boah es geht!
@
Nun kommt wieder mehr textueller Unsinn, unterbrochen durch eine Welt-Formel,
die ich nun teste: 1 + 1 = \Sexpr{1+1}. Und es stimmt! So clever!
Jetzt mal nur die Ergebnisausgabe:
<<meinblock2, echo=FALSE>>=
rnorm(10)
@
Weiterer Unsinn
......
```

```
......
Jetzt mal ein \textbf{P}aar Grafiken
<<grafik1, fig.out="0.5\textwidth">>=%pdf-Device ist Default
plot(2:10, (2:10)ˆ4, main="R Grafik in LaTeX", ylab=expression(R[i]) )
@
Man kann mit TikZ-Device auch direkt \LaTeX-Code in der Grafik verwenden.
Diesmal wird es ohne Code angezeigt (\texttt{echo=FALSE})
```

```
<<grafik2, echo=FALSE, dev="tikz", fig.out="0.5\textwidth">>=
plot(2:10, (2:10)^4, main="R Grafik in \\LaTeX", ylab="$R {i}$" )
@
```
\end{document}

Verwendung von knitr-Output direkt als LATEX-Input =⇒ cat und knitr-Optionen results="asis" und echo=TRUE

```
<<matrix, results="hide">>=% Matrix Erstellung simuliert ein Ergebnis
m \leq -\text{matrix}(rnorm(18), ncol = 3)@
\begin{tabular}{lrrr}\toprule
Gruppe & \beta_1 & \beta_2 & \beta_3\\midrule
<<tabelle, results="asis", echo=FALSE>>=
for(i in seq len(NROW(m))) {
cat("Gruppe", i, "&",
   paste0("$", format(m[i, ], digits = 2), "$", collapse = " %"),"\\}
@
\bottomrule
\end{tabular}
```